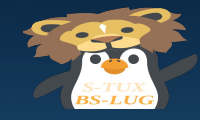

"Mathematik schützt!"

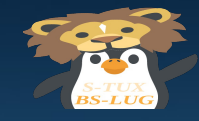

# Warnung:

### Die nachfolgenden Zahlenkolonnen können Ihre geistige Gesundheit langfristig im Guten, wie im Schlechten, beeinflussen.

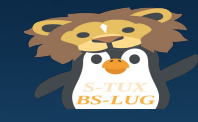

Der Zeichenumfang

Großbuchstaben-Umlaute = 26 verschiedene Zeichen

ABCDEFGHIJKLMNOPQRSTUVWXYZ

Kleinbuchstaben-Umlaute = 26 verschiedene Zeichen

abcdefghijklmnopqrstuvwxyz

Ziffern = 10 verschiedene Zeichen

0123456789

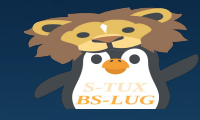

# Der Zahlenraum

 Anzahl(Großbuchstaben) = 26 + Anzahl(Kleinbuchstaben) = 26  $+$  Anzahl $(Ziffern)$  = 10 -------------------------------------------

verschiedene Zeichen = 62

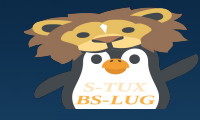

Potenzen

# Beispiel: für 3 Stellen nur Ziffern 10^3 = 10 \* 10 \* 10 = 1.000 Möglichkeiten

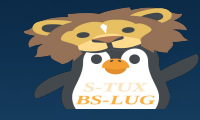

Potenzen

# Beispiel: für 3 Stellen nur Ziffern  $10^3 = 10 * 10 * 10 = 1.000$  Möglichkeiten

 $000...$  999 = > 1.000

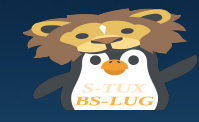

Potenzen

# Beispiel: für 3 Stellen Ziffern+Groß+Kleinbuchstaben 62^3 = 62 \* 62 \* 62 = 238.328 Möglichkeiten

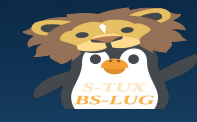

### Potenzen

Beispiel: für 6 Stellen nur Ziffern 10^6 = 10 \* 10 \* 10 \* 10 \* 10 \* 10 = 1.000.000 Möglichkeiten Beispiel: für 6 Stellen nur Ziffern+Groß+Kleinbuchstaben 62^6 = 56.800.235.584 Beispiel: für 20 Stellen nur Ziffern+Groß+Kleinbuchstaben 62^20 = 70.442.342.554.699.802.296.833.026.461.637.000

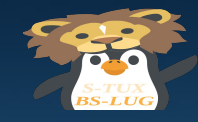

Potenzen

# Beispiel: für 20 Stellen nur Ziffern+Groß+Kleinbuchstaben 62^20 = 70.442.342.554.699.802.296.833.026.461.637.000

70,4 Quintilliarden Möglichkeiten

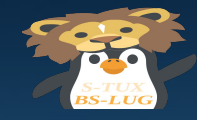

**Passwortcracking** "John – The Ripper" bei der Arbeit :

Tasks: 279 total, 2 running, 247 sleeping, 0 stopped, 1 zombie %Cpu(s): 3,0 us, 1,7 sy, 93,9 ni, 0,0 id, 0,0 wa, 1,0 hi, 0,3 si, 0,0 st KiB Mem : 4088688 total, 403624 free, 1677128 used, 2007936 buff/cache KiB Swap: 1048572 total, 902396 free, 146176 used. 2300112 avail Mem

 PID USER PR NI VIRT RES SHR S %CPU %MEM TIME+ COMMAND 15423 root 39 19 16164 3020 2384 R 93,2 0,1 27:13.78 john /tmp/test.file

Nach 26 Minuten hatten wir diesen Zwischenstand:

Loaded 7 password hashes with 7 different salts (crypt, generic crypt(3) [?/64]) Press 'q' or Ctrl-C to abort, almost any other key for status 0g 0:00:00:08 7% 1/3 0g/s 188.2p/s 188.2c/s 188.2C/s xt999996..morgade0 0g 0:00:01:30 38% 1/3 0g/s 175.8p/s 175.8c/s 175.8C/s "nettohaus..]99999 0g 0:00:26:42 21% 2/3 0g/s 51.35p/s 180.7c/s 180.7C/s bullet3..hannah3

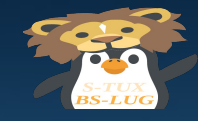

Passwortcracking

Beispiel: für 6 Stellen nur Ziffern+Groß+Kleinbuchstaben 62^6 = 56.800.235.584

Bei 180 Crackversuchen pro Sekunde würde das …

315.556.864,35 Sekunden oder 3652,28 Tage oder 9,99 Jahre

dauern.

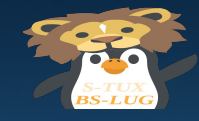

**Eleminierung** 

"Bei 180 Crackversuchen pro Sekunde würde das 10 Jahre dauern..."

… wenn man wirklich alle Kombinationen testen müßte.

Muß man aber nicht.

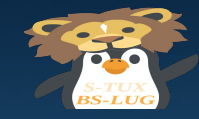

# **Eleminierung**

#### Kombinationen wie …

aaaaaa zzzzzz 000000 usw.

kann man weglassen, da diese so trivial sind, daß angenommen werden kann, das Crackprogramme oder Angreifer diese zuerst ausprobieren.

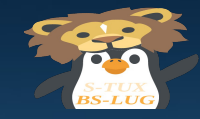

# **Eleminierung**

Kombinationen wie …

aaaaaa ababab

000001

sind in Ihrer binären Schreibweisen für Passwörter ungeeignet, da die resultierenden Bitmuster zu wenig Zufall für einen Verschlüsselungsalgorithmus aufweisen.

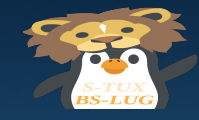

## **Eleminierung**

Diese Annahmen reduziert den Testumfang um fast 20% .

In unserem Fall wären das 2 Jahre.

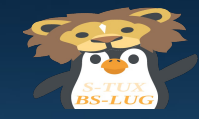

GPU - Einsatz

#### GPU's

#### Die Prozessoren von Grafikkarten können die Berechnung deutlich

schneller durchführen, als die Haupt-CPU das kann.

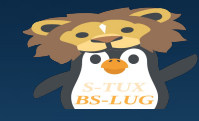

GPU - Einsatz

#### Statt 180 Cracks/s , erlaubt eine Laptop GPU bereits 5 Millionen/s.

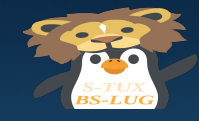

GPU - Einsatz

Statt 180 Cracks/s , erlaubt eine Laptop GPU bereits 5 Millionen/s.

Statt 10 Jahren dauert der Crack von 6 Stellen jetzt nur noch 3,1 Stunden auf einem LAPTOP !

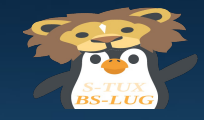

### 25x GPU – 348 Milliarden Hashes pro Sekunde

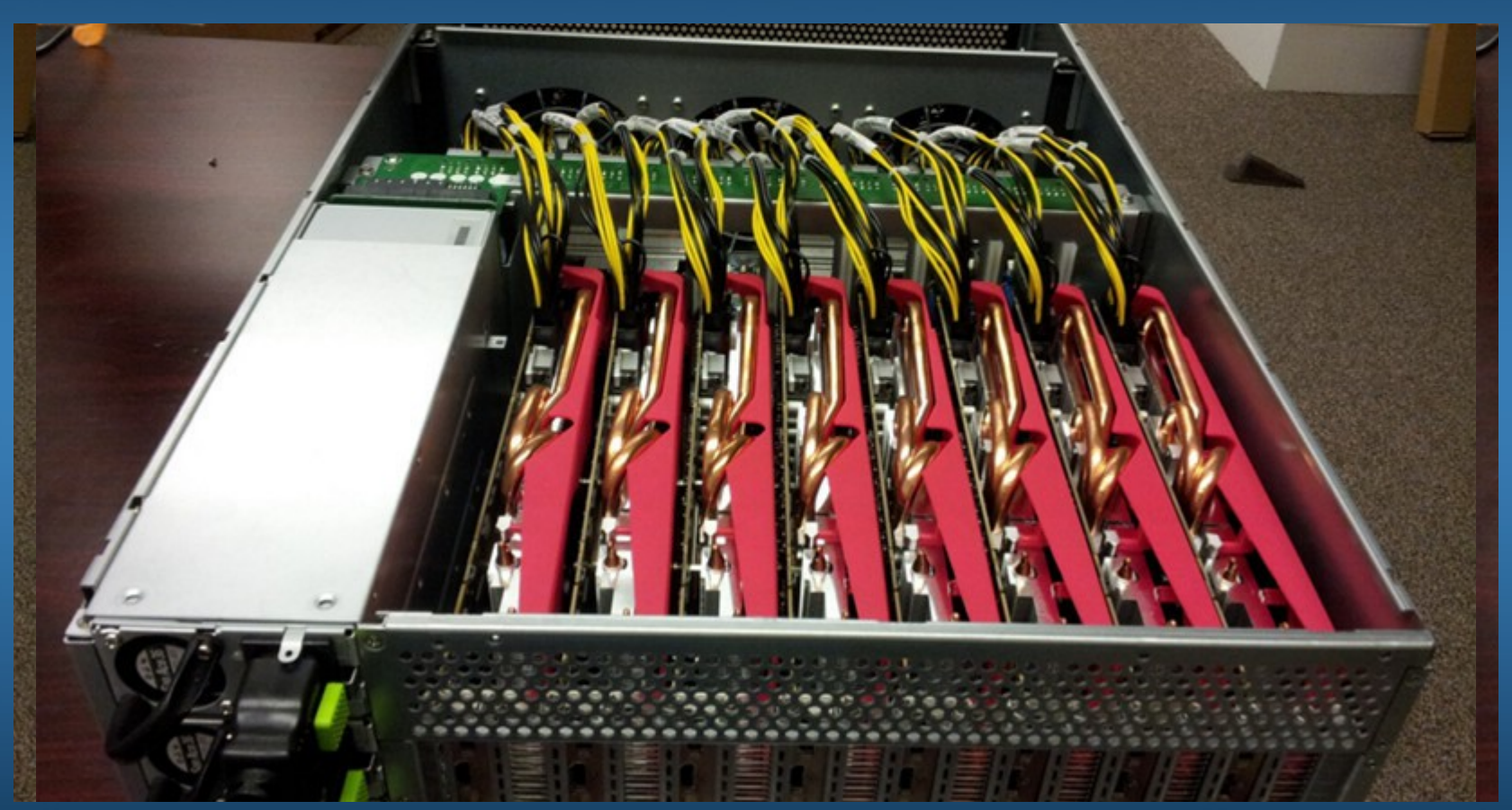

© 2012 hackaday.com Mike Szczys

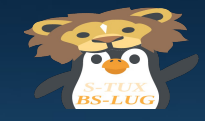

### 25x GPU – 348 Milliarden Hashes pro Sekunde

Beispiel: für 20 Stellen nur Ziffern+Groß+Kleinbuchstaben 62^20 = 70.442.342.554.699.802.296.833.026.461.637.000

2.024.205.246.000.000.000.000.000 Sekunden

64.143.193.580.000.000 Jahre

64 Billiarden Jahre

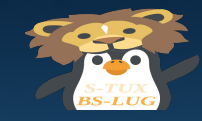

zum Vergleich, **das** hier …. 64 Billiarden Jahre

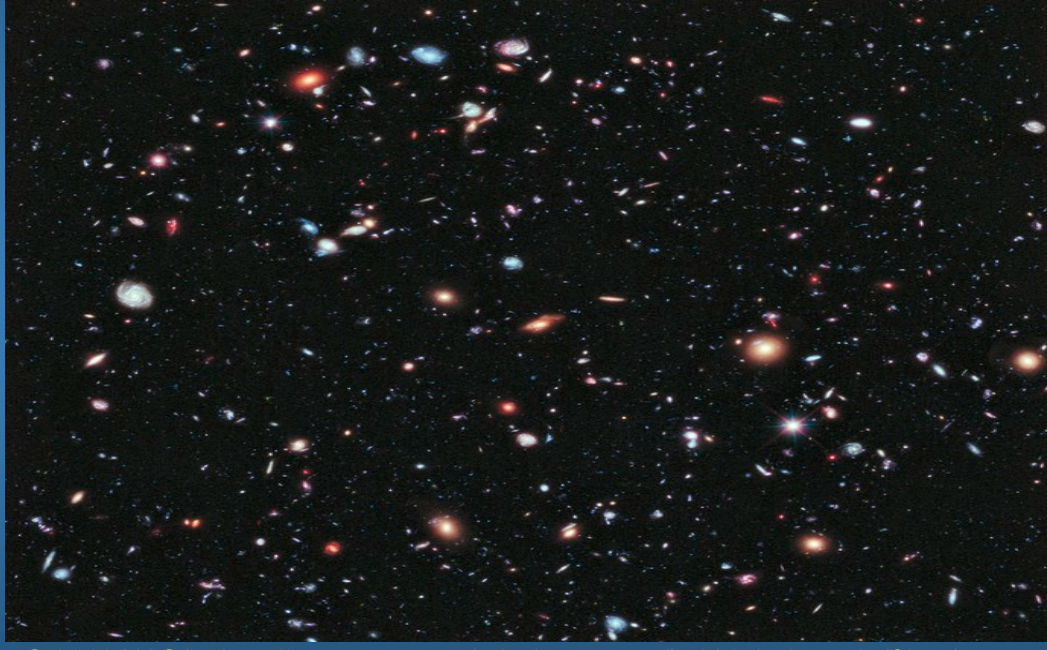

© 2012 NASA - http://www.nasa.gov/mission\_pages/hubble/science/xdf.html

… ist grade mal 13,8 Milliarden Jahre alt.

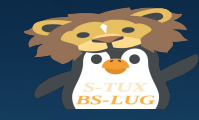

Zeit ist Sicherheit

Merke:

Alles was sicherstellt, daß

ein reines "Durchprobieren" über 100 Jahre dauert,

gilt als sicher.

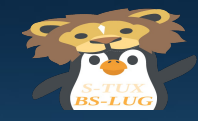

#### Warum?

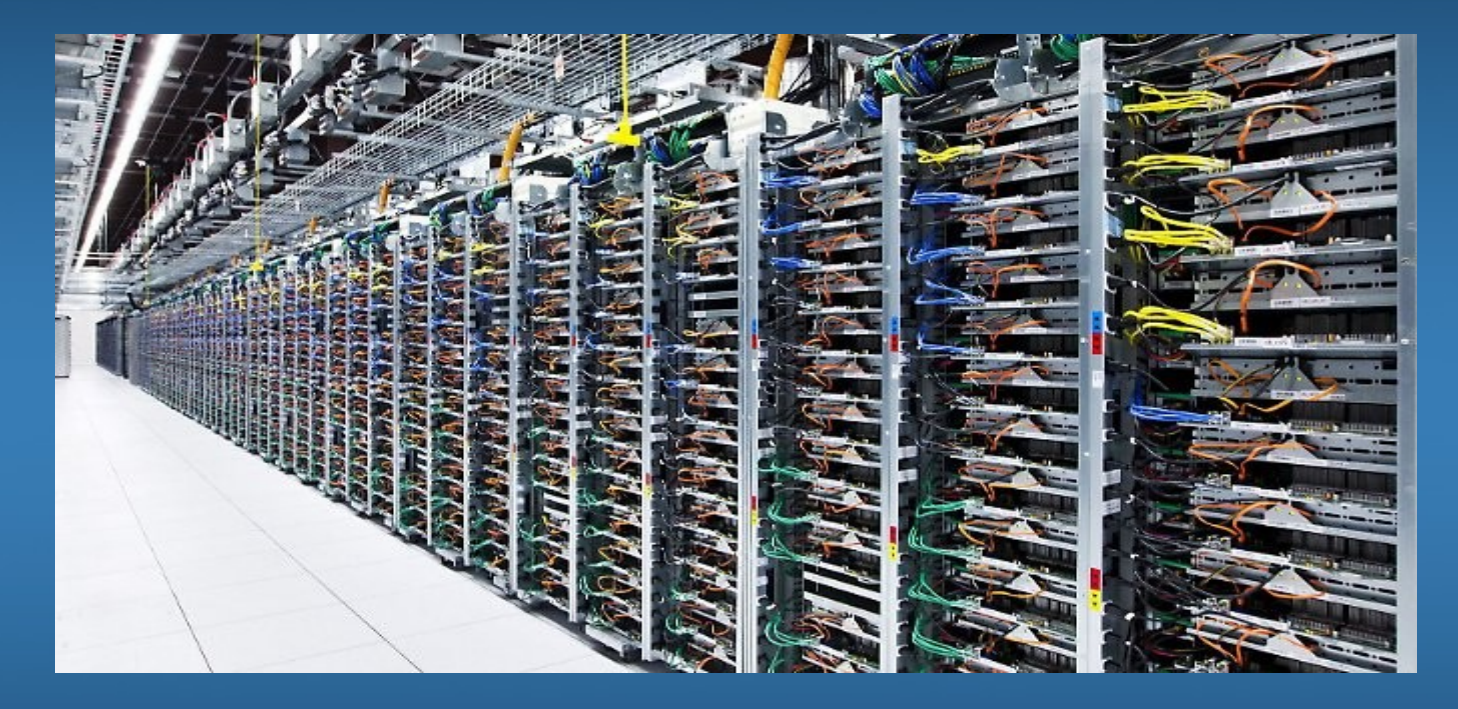

Weil es so etwas gibt.

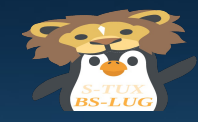

## "Wie kann ich mich schützen?"

- Verschiedene Passwörter für verschiedene Dienste benutzen.
- Passwörter müssen eine Mindestlänge von 12 Zeichen haben
- Groß- und Kleinbuchstaben und Zahlen müssen gemischt vorkommen
- Für verschlüsselte Datenträger sollten mindestens 20 Zeichen, besser 30 benutzt werden.
- Gedankenstützen sind bei der Länge erlaubt, z.B. das (gedankliche) Aufsagen eines Satzes aus dem Wortanfänge und Satzzeichen benutzt werden. Der Satz sollte nicht erratbar sein!

Beispiel: Ich möchte etwas lernen, deswegen bin ich heute hier und höre auf Platz 33 zu.

• Methode 1:

"Ichmöchteetwaslernen,deswegenbinichheutehierundhöreaufPlatz33zu." Methode 2: Imel,dbihhuhaP33z © 2018 Marius Schwarz für die BS-LUG

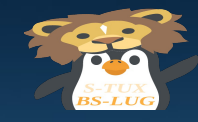

# "Verbale Hashfunktion"

Beispiel:

"Ich möchte etwas lernen, deswegen bin ich heute hier und höre auf Platz 33 zu."

Hashalgoritmus:

Entferne Leerzeichen & Entferne alle Zeichen nach der ersten Stelle.

Hashwert: Imel,dbihhuhaP33z.

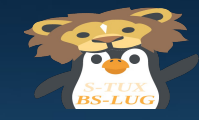

"Verbale Hashfunktion"

Ein Hashwert kann durch ein Geheimnis und einen Hashalgoritmus ermittelt werden,

aus dem Hashwert kann das Geheimnis nicht direkt zurück gerechnet werden.

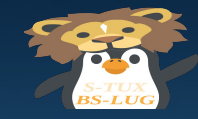

"Verbale Hashfunktion"

Zum guten Schluß

Dies war natürlich nur ein ganz simples Beispiel für einen Hashalgorithmus.

In der Realität sind deutlich komplexere Algorithmen im Einsatz.

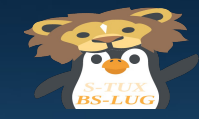

"Verbale Hashfunktion"

Danke fürs Zuhören.